# Introduction to Data Science **GIRI NARASIMHAN, SCIS, FIU**

# Big Data & Computing

# Memory Hierarchy in Computers

- **Actual computation happens on a CPU** ❑ Fastest when the operands are in registers
- **IData and programs are in main memory** ❑ Frequent items can be found in cache
- Beyond MM are 2° and 3° storage
	- ❑ Disk
	- ❑ Flash
	- ❑ Magnetic tapes
	- ❑ cloud

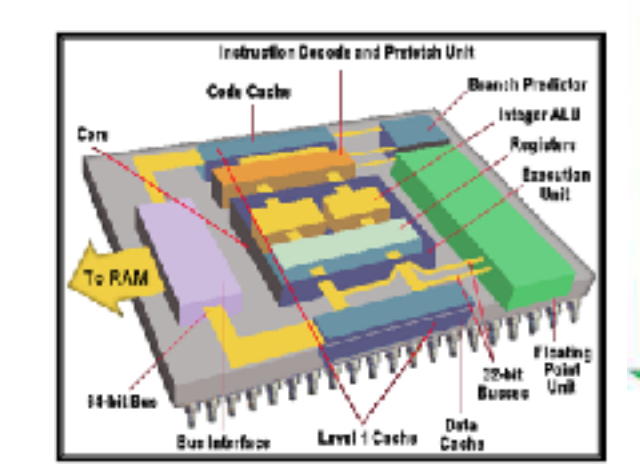

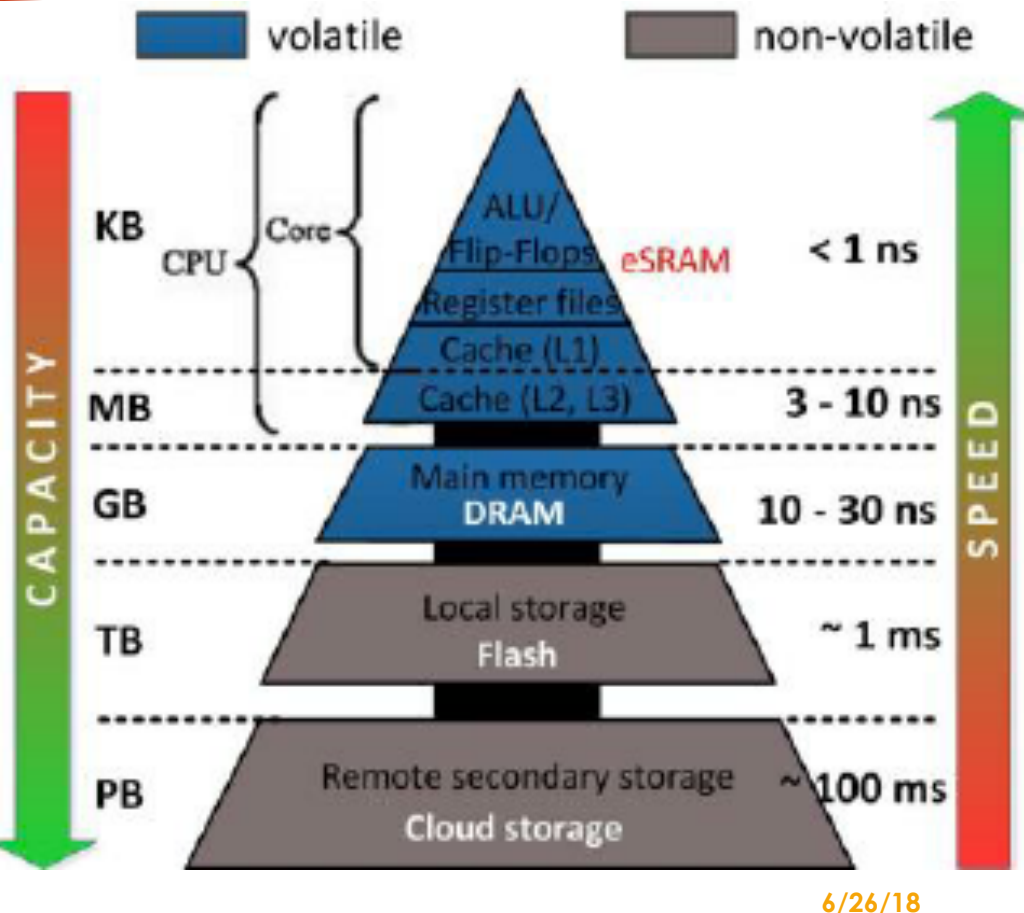

# High-Performance Computing

- **Multi-core Multi-processor machines**
- **Multi-thread vs Multi-process**
- **I** GPU machines
- **Clusters**
- Clouds
- ! Supercomputers

# The "Map-Reduce" Framework

# MapReduce

! Sometimes a single computer cannot process data or takes too long

- ❑ Processor constraints
- ❑ Storage constraints
- ❑ Memory Constraints
- **But when resources are pooled, it may be possible**
- **MapReduce**: a programming paradigm to process large data sets

### Map-Reduce

- ! **Ranking (e.g., PageRank) requires iterated matrix-vector multiplication with matrix containing millions of rows and columns**
- ! **Computing with social networks involves graphs with hundreds of millions of nodes and billions of edges**
- ! **Map-Reduce is a parallel programming paradigm, a software-stack that will help to address big data processing** 
	- ❑ **Distributed file system with redundancy (e.g., Google FS, Hadoop DFS, CloudStore)**
	- ❑ **Network of racks of processors forming a cluster**

## MapReduce

! **Framework used by writing 2 procedures – Map and Reduce** 

#### ! **Map**

- ❑ **Input is broken into chunks and each Map task is given one or more chunks**
- ❑ **Output of Map task: (key, value) pairs. Master controller sorts by keys**
- ❑ **Reduce task works on all pairs with same key and combines values as defined**

### MapReduce Schematic

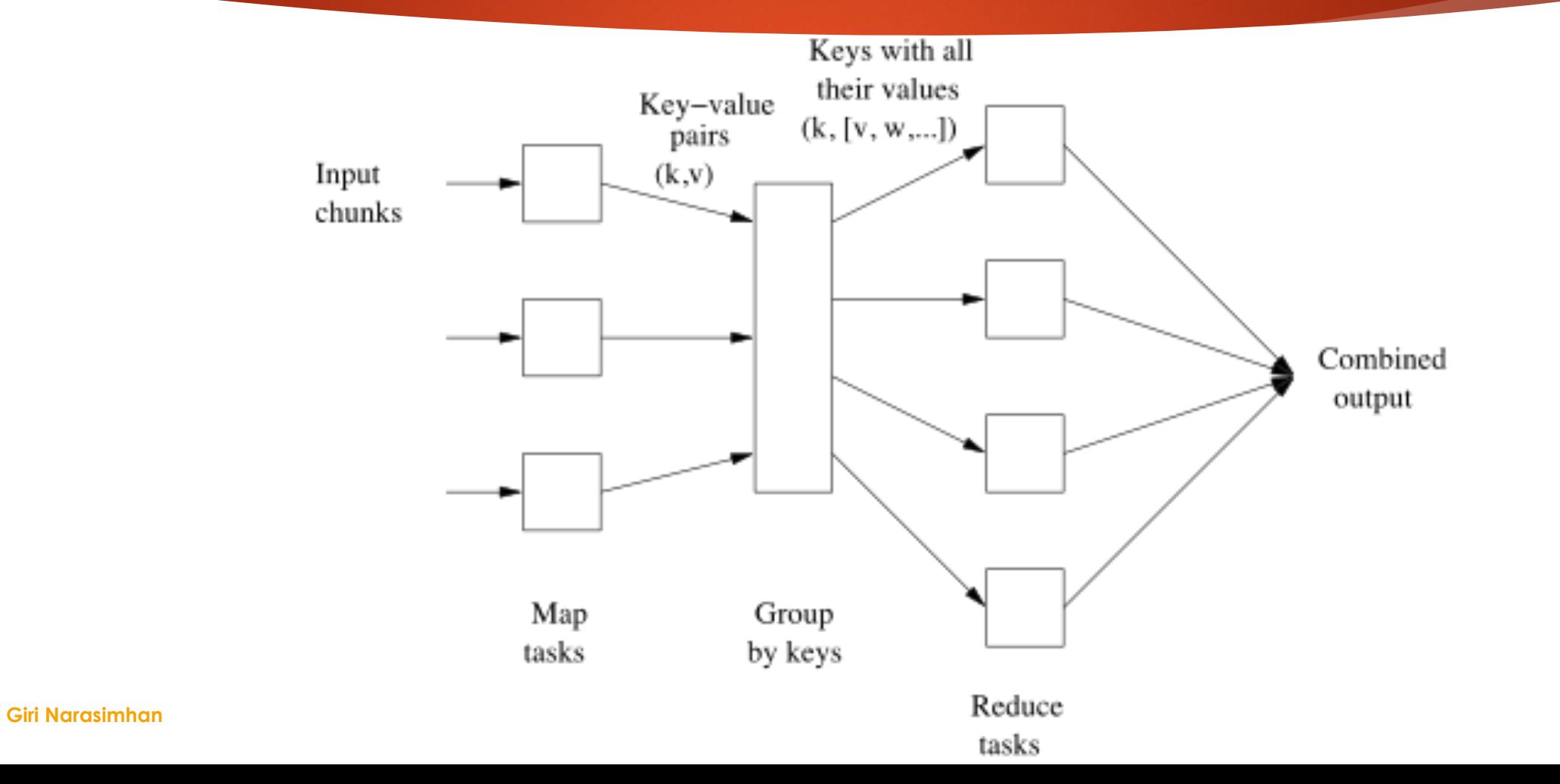

**6/26/18**

# MapReduce Example

- ! **Input: repository of documents**
- ! **Output: word Frequencies (want freq of word in a collection of docs)**
- ! **Input element: one document**
- ! **Map task: For each document, for each of its words, output pair (w,1)**
- ! **Master Controller groups pairs by keys into a list, then merges into a file**
- ! **Reduce task: "Combines" items related to a word getting frequency of single word** 
	- ❑ **If Combine is associative & commutative, can move work between map/reduce**

# MapReduce Subtleties

- ! **One document assigned to one Map task (many docs to same Map)**
- ! **Tradeoff between Map-Reduce: Map could do part of combine and decrease work for Reduce, i.e., it could return (w.m) count of number of occurrences of word w in one document**
- ▶ Master Controller uses a hash function to distribute work into r tasks, **since it knows # of Reduce nodes. One bucket → one file for Reduce. This helps to distribute work randomly among Reduce tasks/nodes.**
- ▶ One word assigned to one Reduce task (many words to same Reduce)

# Skew

! **Imbalance in workload to different tasks and their compute nodes** 

- ❑ **More tasks means more overhead of creating tasks**
- ❑ **More tasks means greater ability to balance out load**
- ❑ **More documents and words than nodes**
- ❑ **Number of documents and their sizes may be known beforehand**

# MapReduce Execution

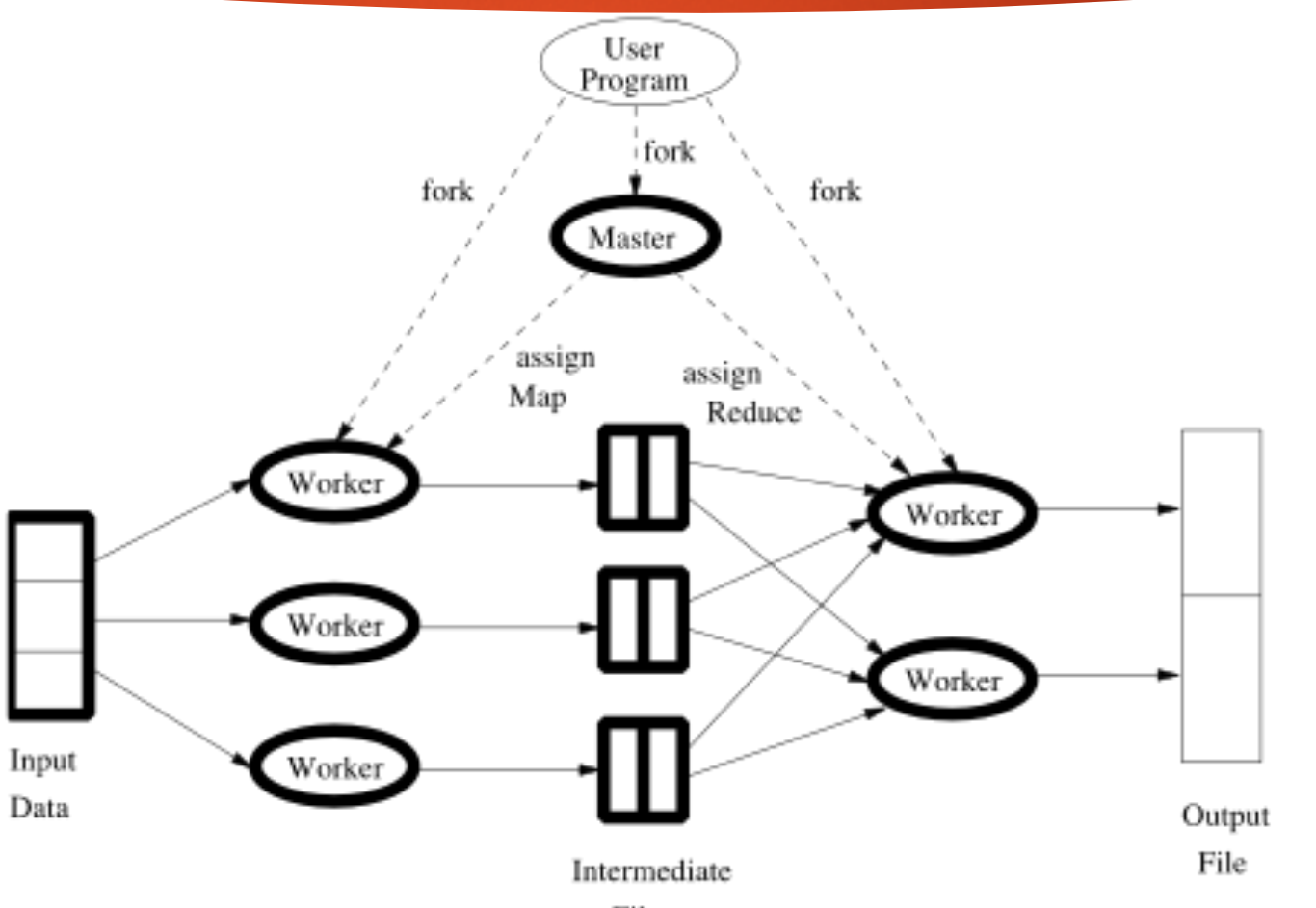

**Giri Narasimhan**

**6/26/18**

# Node Failures

- ! **Compute node failure: Restart**
- ! **Map node failure: Master node monitors, reassigns, and restarts task; all Reduce tasks informed of new task/location and to discard old task/ location**
- ! **Reduce node failure: Master node monitors, reassigns and restarts task**

# Matrix-Vector Multiplication

- ▶ Same vector in MM of every node
- ! Matrix M: n X n
- ▶ Vector v: length n

$$
\mathbf{x}_i = \sum_{j=1}^n m_{i,j} \mathbf{v}_j
$$

 $1, m_{i,j}$ 

- ! Map step: focus on one element of M
- Output contribution by one element:
- Reduce step: Sum up all entries for key i to get result  $\mathbf{x}_i$

### What if vector is too large for MM

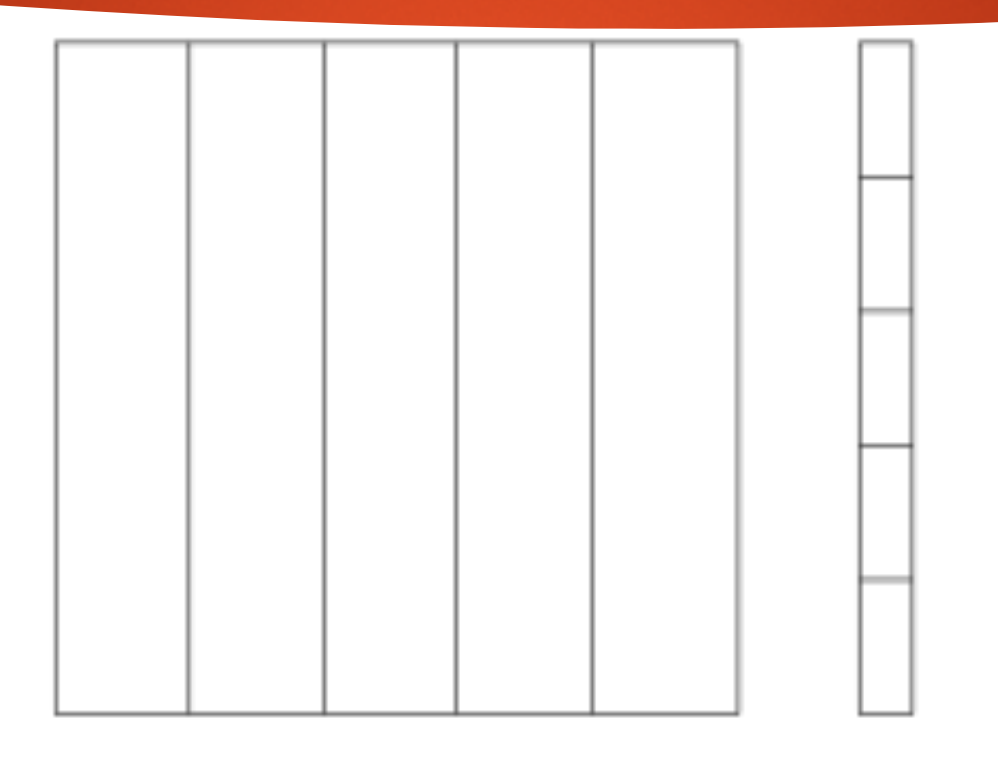

Matrix M

Vector v

**Giri Narasimhan**

Figure 2.4: Division of a matrix and vector into five stripes

# Matrix Multiplication: 2 MapReduce steps

- Matrix M can be thought of as a relation with tuples (i, j,  $m_{ii}$ )
- $\blacktriangleright$  Matrix N can be thought of as a relation with tuples (j, k, n<sub>ik</sub>)
- ! Map operation creates these tuples
- Map: Join of M and N brings us closer to M X N by creating: **u** Relation (i, j, k, m<sub>ii</sub>, n<sub>ik</sub>) or the relation (i, j, k, m<sub>ii</sub> X n<sub>ik</sub>)
- ! Grouping and aggregation produces M X N
	- Map operation: identity operation producing tuple (i, k, m<sub>ii</sub> X n<sub>ik</sub>)
	- ❑ Reduce operation: aggregates all tuples with (i, k, Z) and stores in cell (i,k)

# Matrix Multiplication: 1 MapReduce step

#### ! Map:

- **Q** Produce tuples  $((i, k), (M, j, m_{ii}))$  from M
- **Q** Produce tuples  $((i, k), (M, j, m_{ii}))$  from M

#### Reduce:

❑ Produce one entry of M X N

## Relational DB operations using MapReduce

- **Selection**
- **Projection**
- **Indeminant Music Designal Property** Union, Intersection & Difference
- **Natural Join**
- **I** Grouping and aggregation

# Example: Paths of length 2 in network

- $\blacktriangleright$  If we want to know if there is a path of length 2 in a directed network from vertex A to B, then we need to find a vertex C such that (A,C) and (C,B) are directed edges in the network.
- ! This can be written as a join of 2 relations. **How**?
- **In This can also be written as a matrix multiplication of 2 adjacency** matrices of a network/graph. **How**?
	- ❑ Now we can implement using a MapReduce framework

### More complex example: Arbitrage

- **Assume currency exchange rates as follows:** 
	- ❑ EUR/CAD: 0.664 (1 CAD buys you .0.664 EUR)
	- ❑ USD/EUR: 1.234
	- ❑ CAD/USD: 1.398
- If you start with 10,000 CAD, then use it to buy
	- ❑ 6,640 EUR
	- $\Box$  6,640  $*$  1.234 USD
	- ❑ 6,640 \* 1.234 \* 1.398 CAD = 11,454.87 CAD
- **Profit** of 1,454.87 CAD or 14.5%. Not bad!

**Triangular Arbitrage** 

# Arbitrage using MapReduce

- **Process currency market quotes**
- Look for uncompleted offers to make the 3 currency exchanges
	- ❑ Find all offers to BUY EUR with CAD, BUY USD with EUR, and BUY CAD with USD
- **I** Find a triple that makes you a profit
- ! Now read this blog article that explains how to do it in Python/Hadoop
	- ❑ [https://medium.com/@rrfd/your-first-map-reduce-using-hadoop-with-python-and](https://medium.com/@rrfd/your-first-map-reduce-using-hadoop-with-python-and-osx-ca3b6f3dfe78)[osx-ca3b6f3dfe78](https://medium.com/@rrfd/your-first-map-reduce-using-hadoop-with-python-and-osx-ca3b6f3dfe78)

# Running MapReduce

- ! Need **Map** code
- ! Need **Reduce** code
- **Need Hadoop** set up
	- ❑ Hadoop Distributed File System (HDFS)
	- ❑ Parallel Processing environment

Blog tells you in detail how to set it up and run the MapReduce code

❑ [https://medium.com/@rrfd/your-first-map-reduce-using-hadoop-with-python-and](https://medium.com/@rrfd/your-first-map-reduce-using-hadoop-with-python-and-osx-ca3b6f3dfe78)[osx-ca3b6f3dfe78](https://medium.com/@rrfd/your-first-map-reduce-using-hadoop-with-python-and-osx-ca3b6f3dfe78)

❑

# Many more examples …

! <https://datascienceguide.github.io/map-reduce>